#### **How it works**

Registered farmers are notified when a beekeeping activity is logged within 10km of their property or crop protection activity. Registered beekeepers are notified when a crop protection activity is logged within 10km of their beehives.

All users can then use BeeConnected's built-in messaging service to coordinate or privately share any relevant information they choose to.

Users are also able to send broadcast messages, which automatically go to all relevant users within a 10km radius of their activity or property.

Farmers and spray contractors can explore the map for any nearby beekeeping activity. Beekeepers can also explore an area to see any farmer or spray contractor activity, or registered properties. Beekeepers cannot see the location of other beekeepers, and farmers and spray contractors cannot see the activities of other farmers and spray contractors.

Users will only be sent emails from BeeConnected to inform them of new messages from other users or to notify them of relevant activity nearby.

#### **Register your details**

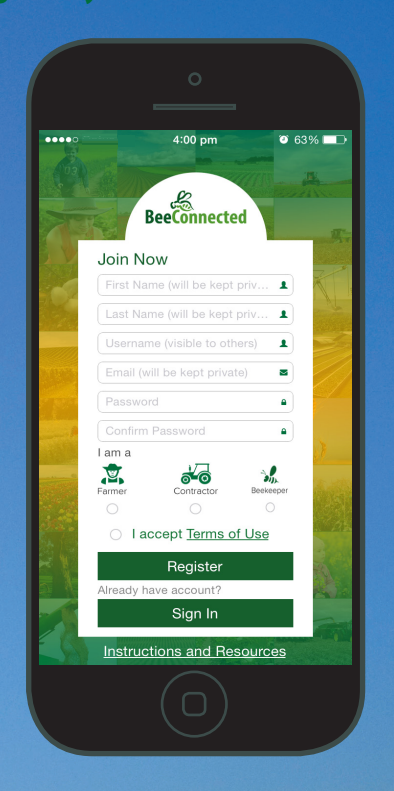

Just enter your name and email address to sign up to BeeConnected as a farmer, a spray contractor or a beekeeper. This information will be kept private from other users. You can then choose your username, which is the only information displayed to other users.

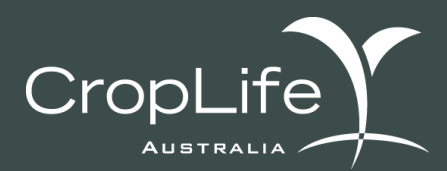

Representing Australia's plant science industry

Official Partner

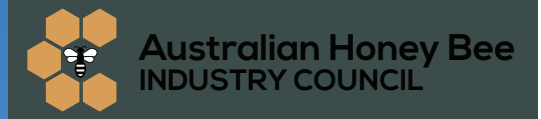

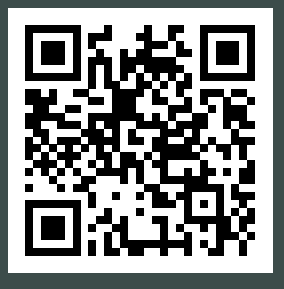

www.croplife.org.au/beeconnected

### **How to add properties – farmers**

As a farmer, you can register the location of one or more properties. This can be done by using your current location, by searching for a location, or by browsing the map that can be switched between satellite and regular map views. It is recommended that you log the location close to the geographic centre of your property.

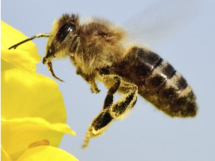

## **How to add activities – farmers and spray contractors**

As a farmer or spray contractor, you can log the location of activities involving the use of crop protection products. This can be done on-site using your current location, by searching for the location, or by browsing the map.

You can provide notes about the activity if you wish. You then set a date range for as long as the information will be relevant.

## **How to add activities – beekeepers**

As a beekeeper you can log the location of your hives, along with any additional notes. You can choose a date range of up to two months for the information to remain visible on BeeConnected. If you are keeping hives in one location longer than two months, that information can be updated at a later date.

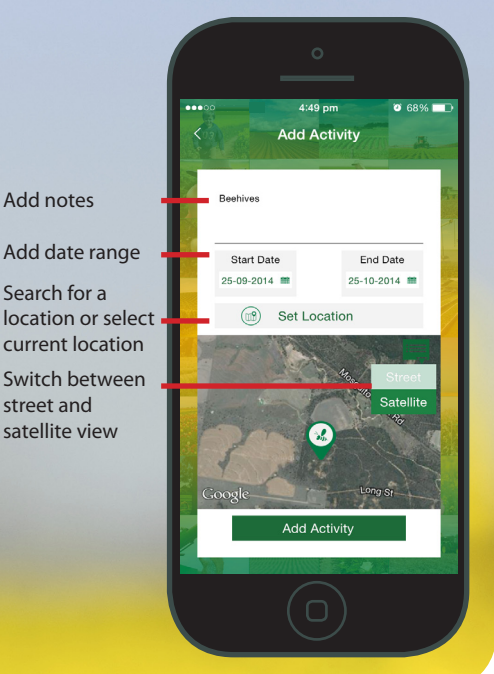

# **If you farm or keep bees, you need to**

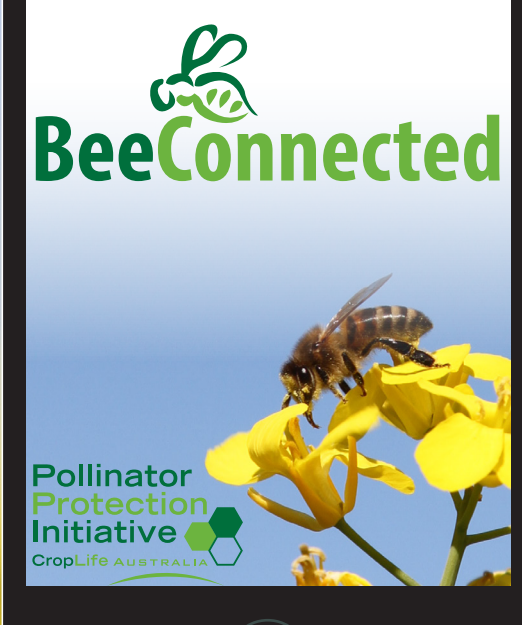